## **SELEZIONI DIGITALI - PROVINCIA DI COMO**

## REGOLE DA RISPETTARE - **PROVE ED ESIGENZE DI RETE** - **CONFIGURAZIONE STANZA -ESPLETAMENTO DELLA PROVA**

**Non configurare correttamente la propria postazione di lavoro, o la perdita permanente di connessione durante lo svolgimento della prova, in assenza di eventi eccezionali debitamente documentabili, comporta l'esclusione dalla procedura concorsuale.** 

In particolare, le ricordiamo che:

- **dovrà** allestire la stanza e avere i dispositivi come indicato nel presente documento;
- **dovrà** avere a disposizione un documento di identità in corso di validità;
- **non potrà** utilizzare dispositivi elettronici diversi da quelli indicati nel presente documento;
- **sul PC dovrà** avere attivo solo il browser **Google Chrome**, il PC **dovrà**  essere collegato alla rete elettrica
- **dovrà** collegare il suo dispositivo mobile alla rete wifi di casa e selezionare la modalità "aereo" al fine di non ricevere telefonate;
- **dovrà** mantenere la videocamera **(preferibilmente quella posteriore)** e il microfono del dispositivo mobile attivi;
- **non potrà** utilizzare pubblicazioni, appunti e manoscritti;
- **dovrà** assicurarsi che il suo dispositivo mobile abbia il 100% di carica e che sia collegato alla presa di corrente;
- **dovrà** silenziare le notifiche e la suoneria del suo dispositivo mobile;
- **non potrà** acquisire, riprodurre o diffondere i contenuti del test in alcuna forma.

La Commissione Esaminatrice verificherà il rispetto delle regole e **in caso di irregolarità invaliderà la sua prova**.

Per maggiori informazioni su cosa fare il giorno della prova guardi il tutorial presente dal giorno 25 al giorno 29 Marzo 2020 all'indirizzo internet https://provinciacomo.selezionidigitali.it al quale si dovrà collegare utilizzando il proprio codice fiscale.

ll candidato, per lo svolgimento della prova, **deve** utilizzare una stanza che abbia un'unica porta d'accesso, che sia silenziosa, priva di altre persone e correttamente illuminata e deve essere in possesso della seguente dotazione:

• **un computer fisso o portatile, collegato alla rete elettrica e connesso a Internet che:** 

- ✓ abbia un processore Intel (per esempio Dual core Intel i3, i5, i7 o superiore) oppure AMD equivalente (per esempio RYZEN 3, 5, 7o superiore), e 4 almeno GB di RAM (verificare nelle informazioni di sistema del PC)
- ✓ abbia disattivato l'antivirus, sospeso gli aggiornamenti automatici di sistema ed avere attivo solo il browser **Google Chrome**
- ✓ abbia installato uno dei seguenti sistemi operativi:
	- ➢ Windows 7 o versioni successive
	- ➢ MacOS X 10,13 o versioni successive
- ✓ abbia un monitor con una risoluzione di almeno 1024x768 o superiore (verificare nelle impostazioni schermo)
- ✓ abbia la web-came attiva;
- ✓ abbia l'audio attivo
- ✓ utilizzi esclusivamente il browser: Google Chrome
- ✓ abbia abilitati nel browser Javascript e cookie

#### • **una connessione alla rete internet stabile:**

- ✓ avere una connessione internet adsl o connessione fibra con una banda minima di 1 Mbps (in upload) e 1.5 Mbps (in download); si può verificare attraverso gli speed test utilizzabili online
- ✓ essere gli unici utilizzatori della connessione durante lo svolgimento della prova

#### • **uno smartphone o tablet che:**

- ✓abbia un sistema operativo iOS 8.0 o versioni successive, Android 5.0 o versioni successive, Windows 10 mobile (verificare nelle informazioni di sistema del Dispositivo mobile)
- ✓ sia collegato alla rete elettrica, che sia connesso in wifi alla stessa rete Internet a cui è collegato il PC, che sia in modalità "aereo" e dotato di videocamera.

## • **configurazione stanza:**

- ✓ il candidato, per lo svolgimento della prova, **deve** utilizzare una stanza che abbia un'unica porta d'accesso, che sia silenziosa, priva di altre persone e correttamente illuminata;
- ✓**non potrà** utilizzare pubblicazioni, appunti e manoscritti;
- ✓ il candidato **deve** posizionare il suo dispositivo mobile su un supporto alle proprie spalle, alla distanza di circa 80 cm con un'angolazione rispetto alla scrivania di 45°(come da esempio sotto riportato);

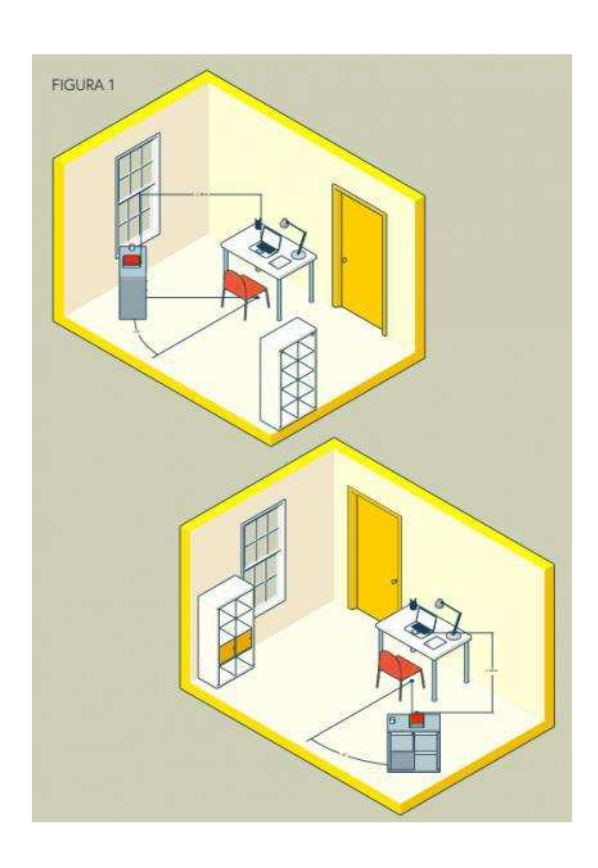

### $\blacktriangleright$ **LA PROVA**

La prova si svolge online tramite la piattaforma https://provinciacomo.selezionidigitali.it ed è svolta presso le abitazioni dei candidati attraverso opportuna vigilanza (proctoring). Questa modalità di svolgimento della prova consente di dare continuità ai processi di verifica delle conoscenze e selezione dei candidati e delle candidate, nel rispetto delle misure urgenti in materia di contenimento e gestione dell'emergenza epidemiologica da COVID 19.

L'Amministrazione comunale e/o la Commissione Esaminatrice, anche avvalendosi di Società specializzate, possono effettuare verifiche in merito a possibili comportamenti non corretti o fraudolenti dei candidati utilizzando la visione delle registrazioni di aula virtuale.

La valutazione della sussistenza dei presupposti per procedere all'eventuale annullamento del test spetta unicamente alla Commissione Esaminatrice.

Ai fini dell'esito della prova fa fede esclusivamente la graduatoria approvata e pubblicata sul sito istituzionale dell'Amministrazione.

#### $\blacktriangleright$ **PARTECIPANTI**

Possono sostenere la prova tutti i candidati regolarmente convocati.

Le prove orali di ciascuna giornata saranno visibili a tutti i candidati convocati per la specifica giornata.

**Il giorno della prova, a decorrere dall'orario di convocazione in cui deve sostenere la prova orale il primo candidato**, ogni altro candidato che deve sostenere la prova orale nello stesso giorno, potrà collegarsi dal PC all'indirizzo web https://provinciacomo.selezionidigitali.it , **utilizzando il proprio codice fiscale**, per assistere alla prova orale di tutti gli altri candidati convocati nella stessa giornata.

Resta inteso che il mancato collegamento all'indirizzo web https://provinciacomo.selezionidigitali.it entro il giorno e l'ora fissati per lo svolgimento della propria prova determina l'esclusione in quanto assente e pertanto rinunciatario.

Affinché la prova possa essere considerata valida è necessario che il candidato rimanga sempre connesso, sia con il PC che con il dispositivo mobile durante tutto lo svolgimento del colloquio.

Le conseguenze di eventuali brevi disconnessioni saranno gestite dalla Commissione Esaminatrice, che deciderà in merito all'accaduto.

# **ACCESSO ALL'AULA VIRTUALE**

## **Per accedere ogni candidato dovrà utilizzare il proprio codice fiscale.**

Durante il collegamento il candidato potrà comunicare con il proprio Commissario d'Aula Virtuale e quando richiesto dal Commissario dovrà:

- rispondere all'appello;
- mostrare il proprio volto attraverso la videocamera del dispositivo mobile;
- mostrare il proprio documento di identità attraverso la videocamera del dispositivo mobile;
- mostrare al Commissario tutto l'ambiente circostante e la postazione di lavoro;
- •posizionare il dispositivo mobile alle proprie spalle, secondo le specifiche contenute nel presente documento, affinché la videocamera del dispositivo mobile inquadri dal retro sia la postazione di esecuzione del test, che tutto l'ambiente circostante.

Finite queste operazioni preliminari avrà inizio la prova.

Il candidato svolgerà la prova attraverso il PC utilizzando l'apposito client a sua disposizione che non permette di aprire altre finestre di navigazione durante l'erogazione del test e blocca l'accesso ad altre risorse del PC per un corretto utilizzo dello strumento.

Sarà compito dei Commissari d'Aula Virtuale valutare complessivamente la correttezza dell'esecuzione delle prove effettuate.

I Commissari d'Aula Virtuale hanno il compito di verificare il corretto svolgimento della prova, a tal fine procedono con il costante monitoraggio del mantenimento delle condizioni necessarie per lo svolgimento del test.

Possono richiedere in qualsiasi momento a ciascun candidato di riprendere l'ambiente circostante e di far sentire la propria voce.

I commissari d'aula possono:

- visualizzare la stanza, ambiente fisico, dove si trova il candidato;
- visualizzare il volto del candidato all'interno della stanza, ambiente fisico;
- far posizionare correttamente il dispositivo mobile alle spalle;
- sospendere/riattivare/annullare le prove;
- verificare durante tutta l'erogazione, che videocamera e microfono del dispositivo mobile del candidato siano sempre attivi;
- ripetere un controllo video e audio completo della stanza;
- interrompere/invalidare le prove in qualsiasi momento nel caso si riscontrino casi o tentativi di illeciti;
- invitare all'interno delle aule virtuali ulteriori figure di controllo a supporto della propria funzione, a cui potranno dare poteri di amministrazione dell'aula virtuale e che quindi potranno coadiuvare il lavoro di riconoscimento e sorveglianza.

I Commissari d'Aula Virtuale sono tenuti alla sospensione della prova nel momento in cui il candidato dovesse uscire dalla stanza virtuale o disattivare la videocamera o il microfono o riscontrare rumori non compatibili provenienti dalla stanza fisica del candidato.

I commissari d'aula e i candidati avranno a disposizione una chat sul PC per entrare in contatto. Nel caso non fosse possibile utilizzare la chat del client test, i commissari d'aula possono contattare i candidati anche attraverso altre modalità (videochiamata WhatsApp).

# **CONDIZIONI D'USO DEL SERVIZIO**

I contenuti della prova sono di esclusiva proprietà dell'Amministrazione Provinciale e non possono essere divulgati sotto alcuna forma da parte dei candidati.

Il candidato, effettuando la prova, si impegna ad accettare integralmente tutte le condizioni e i punti specificati all'interno del presente documento.

L'utilizzo del servizio è condizionato all'accettazione, al momento del login, delle condizioni contenute nel presente documento e della relativa privacy policy.

### $\blacktriangleright$ **TRATTAMENTO DEI DATI**

I candidati conferiscono i propri dati direttamente all'Amministrazione Provinciale che agisce in qualità di titolare del trattamento.

L'Amministrazione, pertanto, provvede al trattamento dei dati personali dei candidati per lo svolgimento dei propri fini istituzionali e degli indirizzi statutari in conformità alle leggi e alle normative vigenti.

I dati potranno inoltre essere utilizzati in forma anonima ed aggregata per fini di studio e per pubblicazioni statistiche.

Il candidato che ha svolto la prova non potrà chiedere la cancellazione dei risultati conseguiti prima dei termini fissati per legge.

Nel caso di candidati con disabilità o con DSA, l'Amministrazione tratterà esclusivamente i dati anagrafici e l'informazione circa lo stato dichiarato unicamente per l'adozione di misure idonee a garantire condizioni paritarie durante lo svolgimento dei test.

Ai soli fini di garantire un corretto riconoscimento durante tutto lo svolgimento della prova la procedura può prevedere la fotografia di idoneo documento di riconoscimento del candidato che sarà utilizzato solo al fine di consentire il regolare svolgimento della prova.

E' prevista la registrazione dell'aula virtuale che potrà essere visionata dal titolare e dal responsabile del trattamento nonché dai Commissari d'Aula Virtuale incaricati e dalla Commissione Esaminatrice.

È responsabilità dei singoli candidati mettere in atto ogni accorgimento affinché la videocamera del dispositivo mobile e la web-came del PC non inquadrino oggetti e cose presenti nell'ambiente fisico in cui si svolgerà la prova che possano far risalire ad informazioni sui dati sensibili del candidato o dei suoi conviventi.

Le registrazioni video delle aule virtuali saranno cancellate contestualmente allo scadere dei termini di legge per proporre ricorso verso la procedura concorsuale.

È vietata in qualsiasi modo, perseguibile per legge, la riproduzione e/o la diffusione dei contenuti della prova.